# **Załącznik nr 1: Harmonogram**

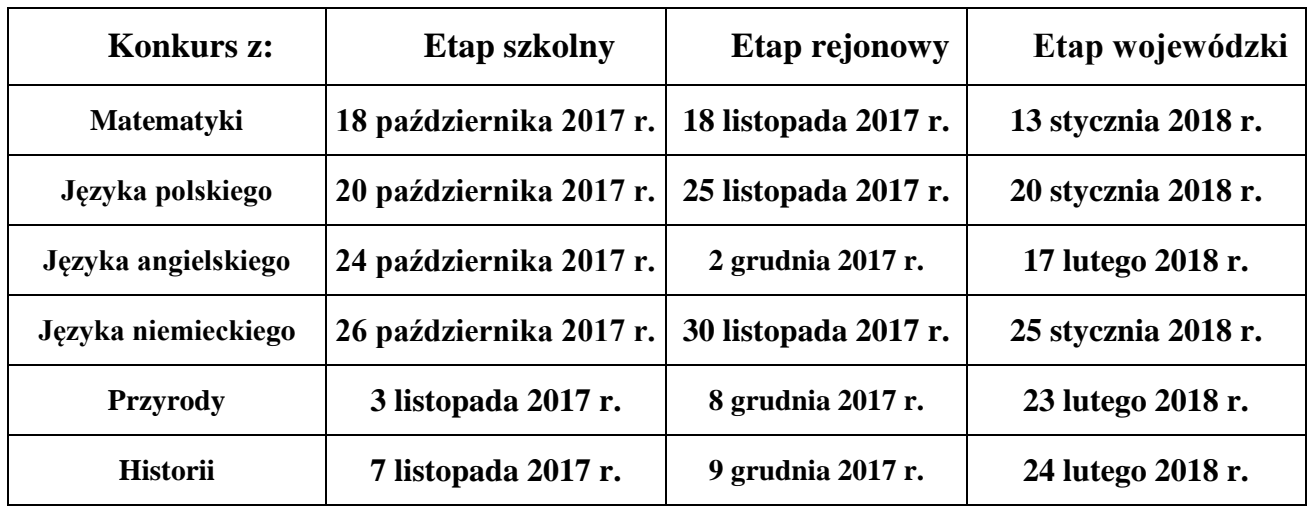

**a) dla uczniów szkół podstawowych:**

# **b) dla uczniów gimnazjów:**

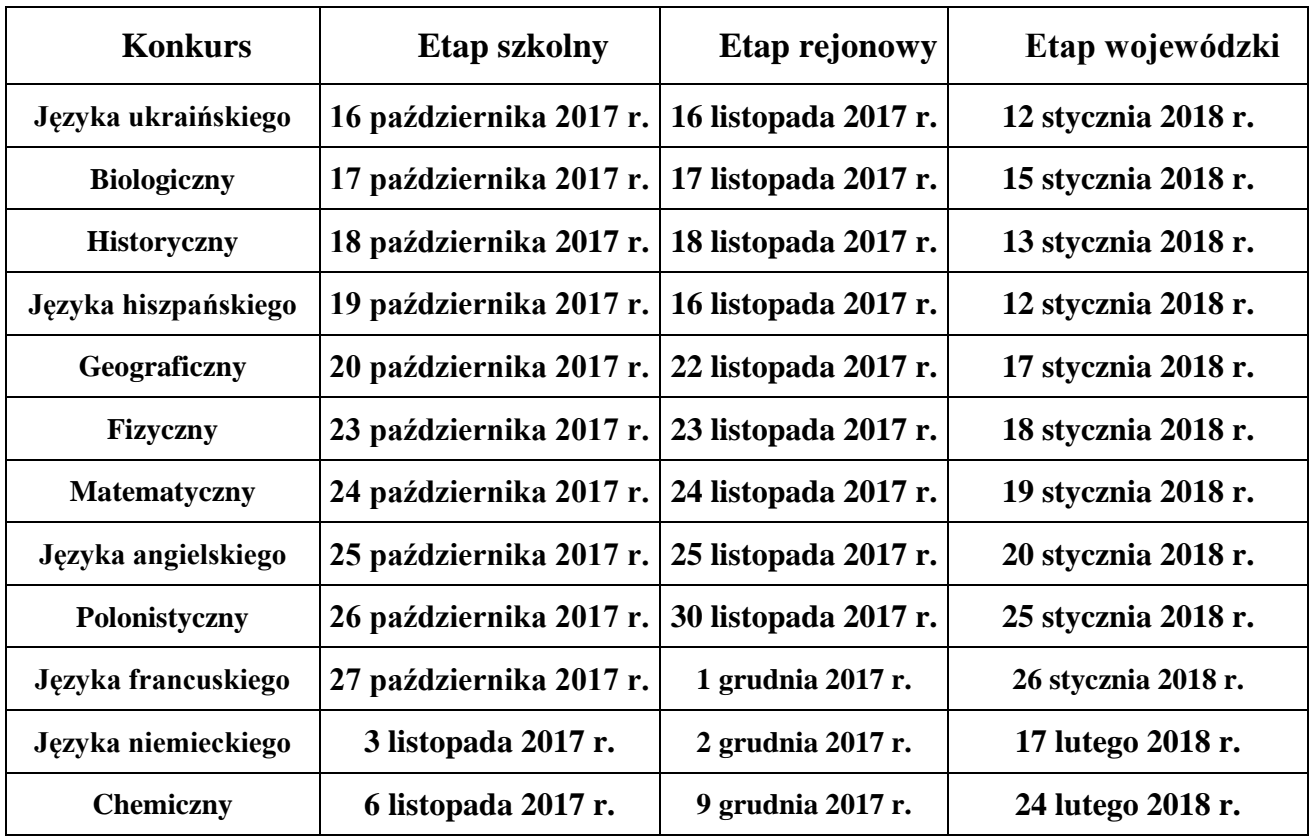

# **INSTRUKCJA OBSŁUGI INFORMATYCZNEJ KONKURSÓW**

W instrukcii znajduje się:

- 1. opis sposobu pozyskania drogą elektroniczną materiałów konkursowych niezbędnych do realizacji w szkole I etapu konkursów dla uczniów szkół podstawowych i gimnazjów województwa podkarpackiego w roku szkolnym 2017/2018,
- 2. opis procedur związanych z przesyłaniem danych pokonkursowych, możliwości ich edycji i przeglądania.

Wykorzystując Internet, można pozyskać następujące materiały konkursowe:

- 1. regulamin organizacji konkursów,
- 2. zaszyfrowane pliki z zadaniami konkursowymi i prawidłowymi odpowiedziami (ich otwarcie będzie możliwe dopiero w dniu konkursu, kiedy opublikowane zostaną odpowiednie hasła),
- 3. komunikaty Wojewódzkiej Komisji Konkursowej.

Instrukcja zawiera dokładny opis jak tego dokonać. Są w niej przedstawione podstawowe informacje i wymagania związane z obsługą informatyczną konkursów:

- 1. opis strategii informatycznej obsługi konkursów,
- 2. wymagania informatyczno-techniczne stawiane szkołom,
- 3. harmonogram czasowy działań dotyczących informatycznej obsługi konkursów,
- 4. procedurę pobierania za pomocą sieci Internet plików materiałów konkursowych,
- 5. procedurę pobierania zaszyfrowanych plików z zadaniami konkursowymi i prawidłowymi odpowiedziami,
- 6. procedurę pozyskiwania haseł do odszyfrowania plików,
- 7. sposób odszyfrowywania i drukowania zawartości plików z zadaniami konkursowymi i poprawnymi odpowiedziami.

Proszę o bardzo dokładne zapoznanie się z instrukcją. Ścisłe stosowanie opisanych procedur umożliwi łatwy dostęp do materiałów konkursowych i prawidłowe przeprowadzenie konkursów.

**W przypadku problemów związanych z obsługą informatyczną należy kontaktować się z Wojewódzką Komisją Konkursową (informatyk obsługujący system) – tel.: (017) 867-11-03.**

## **I. Podstawowe informacje i wymagania**

#### **I.1. Strategia informatyczna konkursów**

### **Strategia informatyczna konkursów**:

- 1. zalogowanie się do Internetowego Systemu Obsługi Konkursów
- 2. przygotowanie i przesłanie danych pokonkursowych poprzez wypełnienie formularzy na wskazanych stronach WWW.

Zadania i odpowiedzi do zadań dla etapu I konkursów przedmiotowych dostarczane będą szkołom za pomocą sieci Internet.

W instrukcji zamiast pojęcia Internetowy System Obsługi Konkursów używany będzie skrót **ISOK**.

#### **Prosimy także pamiętać o wylogowywaniu się, gdy przestajemy korzystać z komputera (może się zdarzyć, że w czasie naszej nieobecności dostęp do niego będą miały inne osoby).**

W/w wymagania powodują szereg konsekwencji organizacyjno-wykonawczych. Najważniejsze informacje na ich temat zestawione zostały w Tabeli I.1.1.

**Tabela I.1.1.** Wykaz **koniecznych** czynności związanych z obsługą informatyczną konkursów.

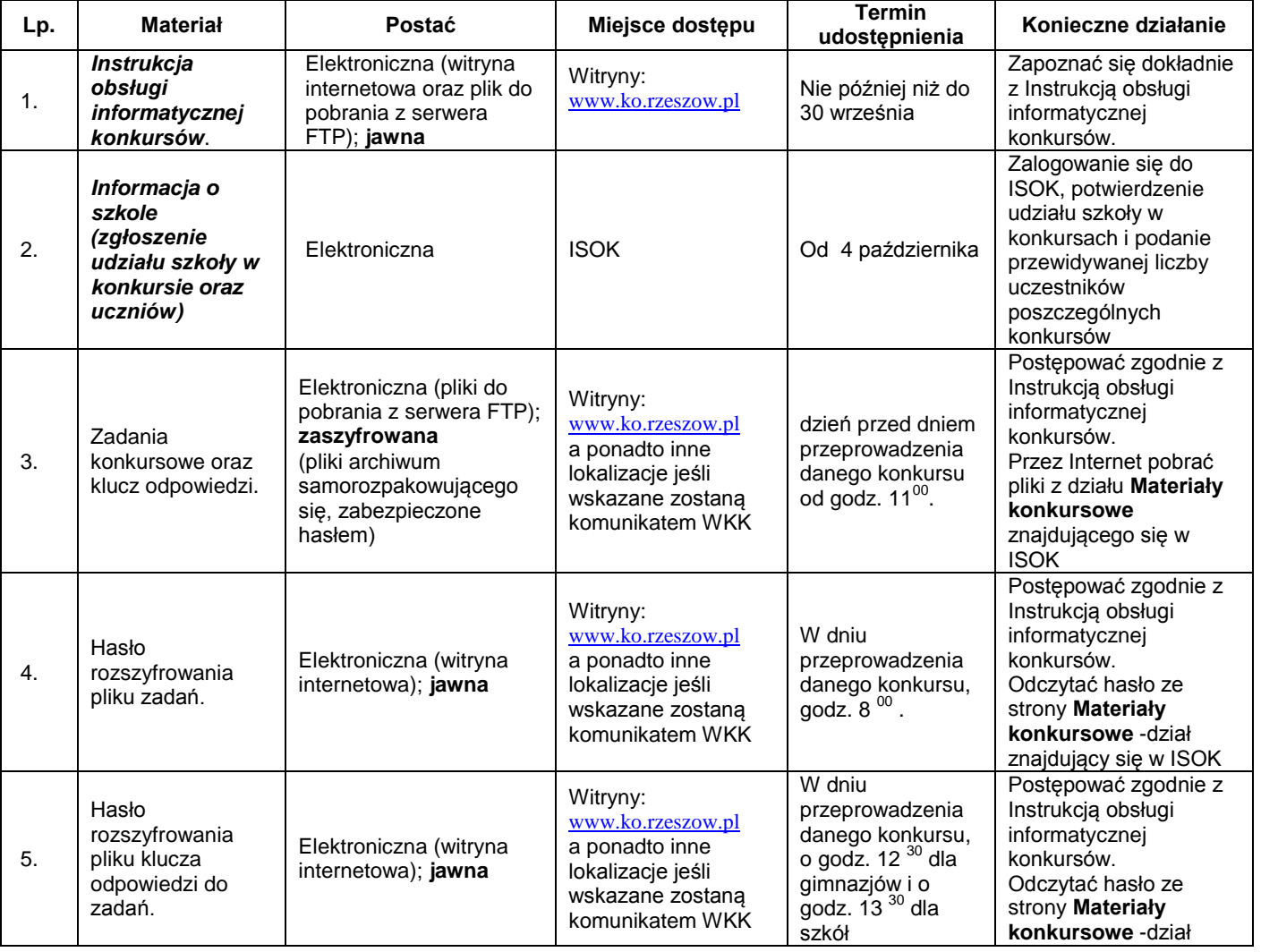

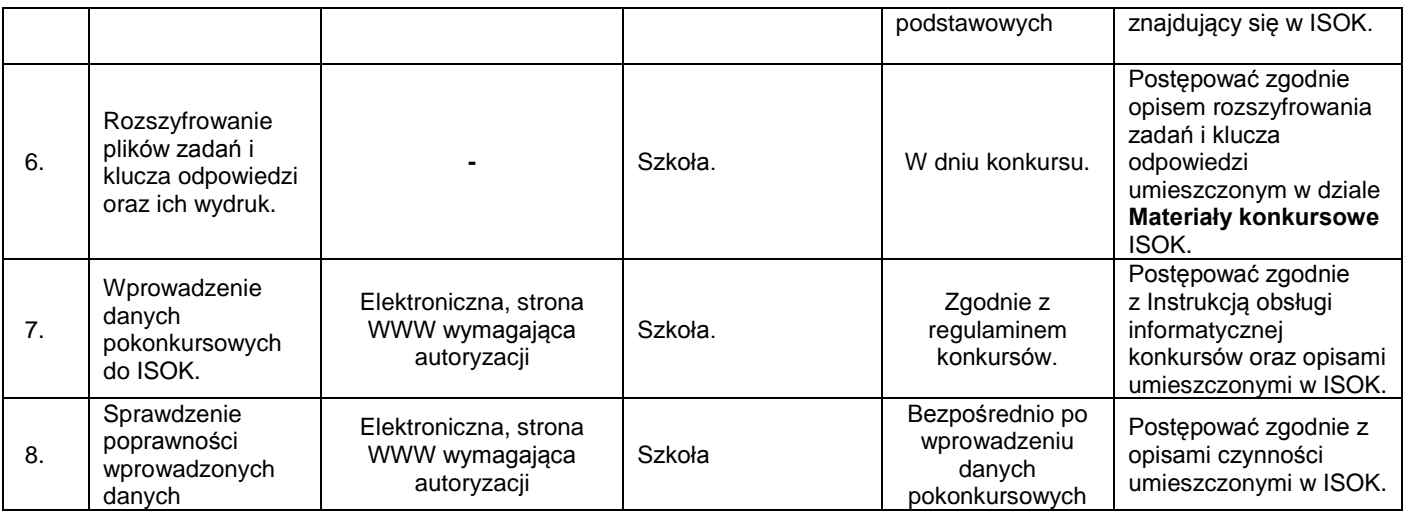

# **I.2. Wymagania informatyczno-techniczne stawiane szkołom**

**Dyrektor szkoły** powinien mieć do wyłącznej dyspozycji jeden sprawnie działający komputer z:

- monitorem i kartą graficzną wyświetlającymi obraz o rozdzielczości 1024x768 albo 800x600 pikseli,
- dyskiem twardym posiadającym **wolne miejsce** na dysku "C:" o pojemności co najmniej 20 MB,
- zainstalowanym systemem MS Windows w wersji 98 lub wyższej uaktualnionym (zainstalowane wszystkie uaktualnienia /service packs/ np. z Internetu poprzez *Windows Update*),
- zainstalowanym edytorem tekstu Adobe Reader w.7.0 (do pobrania ze strony internetowej KO),
- zainstalowaną drukarką atramentową lub laserową gwarantującą wydruk o rozdzielczości 600 x 600 dpi lub wyższej,
- dostępem do Internetu, łączem o szybkości transmisji 24kB/s lub większej,
- dostępem do poczty elektronicznej poprzez utworzone konto pocztowe będące **wyłącznie** do dyspozycji dyrektora szkoły, z którego będzie wysyłał pocztę elektroniczną do WKK,
- zainstalowaną przeglądarką internetową MS Internet Explorer w wersji 6 lub wyższej z wyłączoną opcją autouzupełniania haseł,
- zainstalowanym klientem pocztowym MS Outlook Express w wersji 6 lub wyższej,

oraz do dyspozycji sprawnie działającą kserokopiarkę, gwarantującą dokładne kopie obrazu (np. wyraźne odcienie szarości) oraz wydajność min. 8 str./minutę.

## **I.3. Harmonogram czasowy działań dotyczących informatycznej obsługi konkursów**

#### **a) pobierania i odsyłania plików danych związanych z organizacją konkursów w szkole**

- dyrektor szkoły zobowiązany jest:
	- a. zalogować się do internetowego systemu obsługi konkursów,
	- b. potwierdzić zgłoszenie szkoły do konkursów,
	- c. zaktualizować informacje o szkole,
	- d. zapoznać się szczegółowo z Instrukcją obsługi informatycznej konkursów oraz szczegółowymi opisami wprowadzania danych zamieszczonymi w ISOK,
- e. wprowadzić przewidywaną liczbę uczestników poszczególnych konkursów.
- po przeprowadzeniu danego konkursu etapu szkolnego, szkoła zobowiązana jest przesłać wskazane w regulaminie dane pokonkursowe za pomocą ISOK.

## **Uwaga I.3.1:**

Dyrektor szkoły (szkolny zespół) zobowiązany jest do systematycznego aktualizowania danych szkoły, terminowego wprowadzania danych pokonkursowych oraz danych uczniów uczestniczących w etapie szkolnym konkursu.

## **b) czas udostępniania w Internecie danych dotyczących konkursów:**

- czas udostępniania komunikatów WKK na witrynach na bieżąco od początku roku szkolnego,
- czas udostępnienia zadań i odpowiedzi w sieci Internet: **dzień przed danym konkursem od godz. 11.00,**
- czas udostępnienia hasła do zadań w sieci Internet: **w dniu danego konkursu o godz. 8:00,**
- czas udostępnienia hasła do odpowiedzi w sieci Internet: **w dniu danego konkursu o godz. 12.30 dla gimnazjów i o 13.30 dla szkół podstawowych.**

#### **I.4. Pobieranie za pomocą sieci Internet plików materiałów konkursowych**

- 1. Zaloguj się do Internetowego Systemu Obsługi Konkursów;
- 2. Wybierz link (zakładkę) **Materiały konkursowe**;
- 3. Pojawi się lista aktualnie dostępnych plików np. *on\_sp\_humanistyczny\_zadania.exe*
- 4. Kliknij na linku wybranego pliku prawym przyciskiem i wybierz opcję: **Zapisz element docelowy jako**:

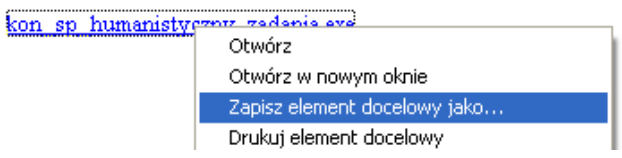

5. Pojawi się okno pobierania pliku:

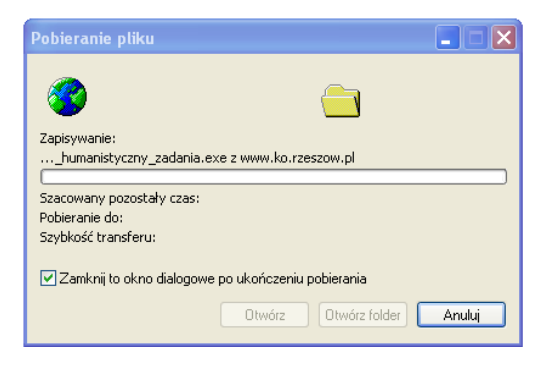

6. Następnie zaś zostaniemy poproszeni o wskazanie miejsca zapisu – wskaż katalog **Konkursy** na dysku **C:** (C:\konkursy)

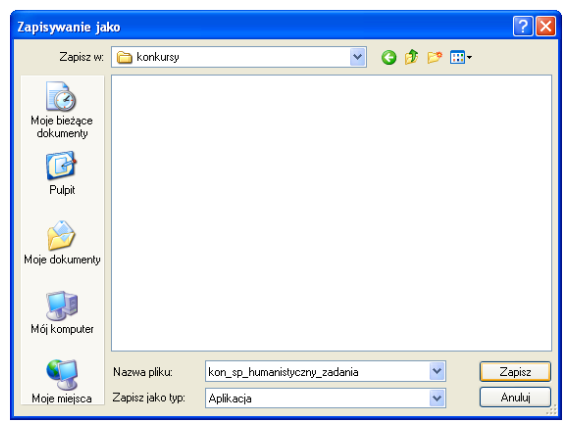

- 7. Należy wybrać katalog konkursy na dysku C: (C:/konkursy) i zapisać plik.
- 8. Aby rozpakować plik i poznać treść zadań (odpowiedzi do zadań) potrzebne jest hasło, tylko jego podanie pozwoli rozpakować plik.

#### **Uwaga I.4.1.**

Ponieważ nie można definitywnie wykluczyć, że udostępnione w Internecie materiały konkursowe nie będą zawierały koniecznych do poprawienia błędów, zaleca się jak najczęstsze przeglądanie na witrynach strony z komunikatami WKK, bowiem tylko w ten sposób możemy Państwa informować o konieczności pobrania i zastosowania materiału konkursowego w nowej, poprawionej postaci!

#### **II. Pozyskanie haseł do odszyfrowania plików**

- 1. Zaloguj się do Internetowego Systemu Obsługi Konkursów,
- 2. Wybierz link (zakładkę) **Materiały konkursowe**,
- 3. O odpowiedniej godzinie pojawi się hasło jeśli je zapisujemy, należy zadbać o poufność tej notatki.

### **IV. Odszyfrowywanie i drukowanie zawartości plików z zadaniami i poprawnymi odpowiedziami**

- 1. Kliknij na spakowany plik z zadaniami (odpowiedziami),
- 2. Na prośbę programu podaj odczytane hasło,
- 3. Plik rozpakuje się automatycznie i skopiuje treść zadań (odpowiedzi) do katalogu **C:/konkursy**
- 4. Otwórz pliki z zadaniami (odpowiedziami) korzystając z Worda lub Acrobat Readera (zależnie od zastosowanego formatu tekstu).

#### **V. Wprowadzanie i edycja danych**

- 1. Wszystkie dane wprowadzane będą za pomocą Internetowego Systemu Obsługi Konkursów,
- 2. Edycję danych także będzie można dokonywać za pomocą Internetowego Systemu Obsługi Konkursów. WKK ze względów organizacyjnych zastrzega sobie jednak możliwość ustalania przedziałów czasowych, w których dane będzie można edytować.
- 3. Szczegółowe opisy wprowadzania (edycji) poszczególnych informacji znajdą Państwo na stronach ISOK.

## **VI. Przeglądanie informacji**

- 1. Wszystkie dane wprowadzone będzie można przeglądać (ewentualnie edytować) za pomocą Internetowego Systemu Obsługi Konkursów,
- 2. W wybranych przypadkach, w celu szerszego upublicznienia informacji zostaną one umieszczone w dziale **Konkursy przedmiotowe** w formie komunikatu.

#### **Oświadczenie rodziców (opiekunów prawnych) uczniów biorących udział w konkursie przedmiotowym:**

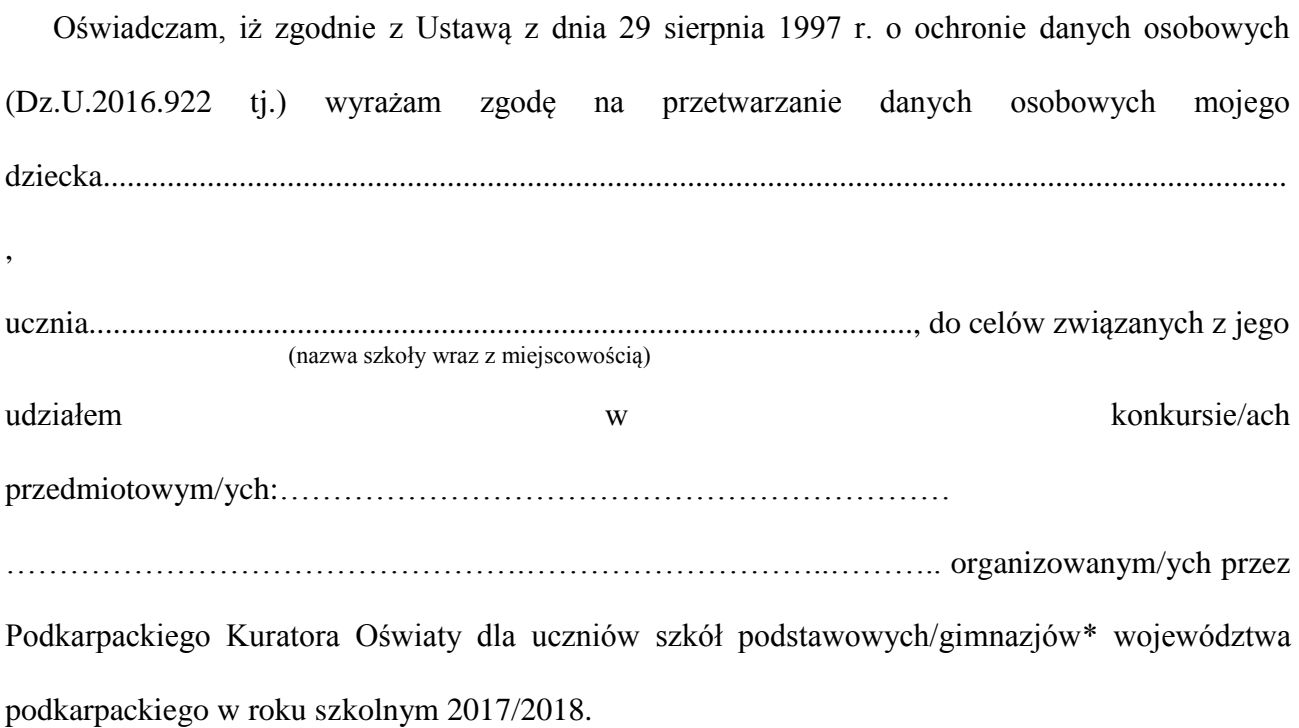

Oświadczam, że zapoznałam/em się z Regulaminem organizacji konkursów przedmiotowych dla uczniów szkół podstawowych i uczniów dotychczasowych gimnazjów i klas dotychczasowych gimnazjów w województwie podkarpackim w roku szkolnym 2017/2018 i akceptuję jego postanowienia.

> …......................................................................... podpis rodzica (opiekuna prawnego)

(Nazwa szkoły)

(Miejscowość, data)

# $O$ świadczenie<sup>1</sup>

Oświadczam, że zostałem zapoznany z zasadami i odpowiedzialnością nałożoną na mnie w związku z organizacją konkursów przedmiotowych dla szkół podstawowych i gimnazjów w roku szkolnym 2017/2018.

Zobowiązuję się przestrzegać tajemnicy służbowej i bezstronności oraz Regulaminu organizacji konkursów, z którym się zapoznałem.

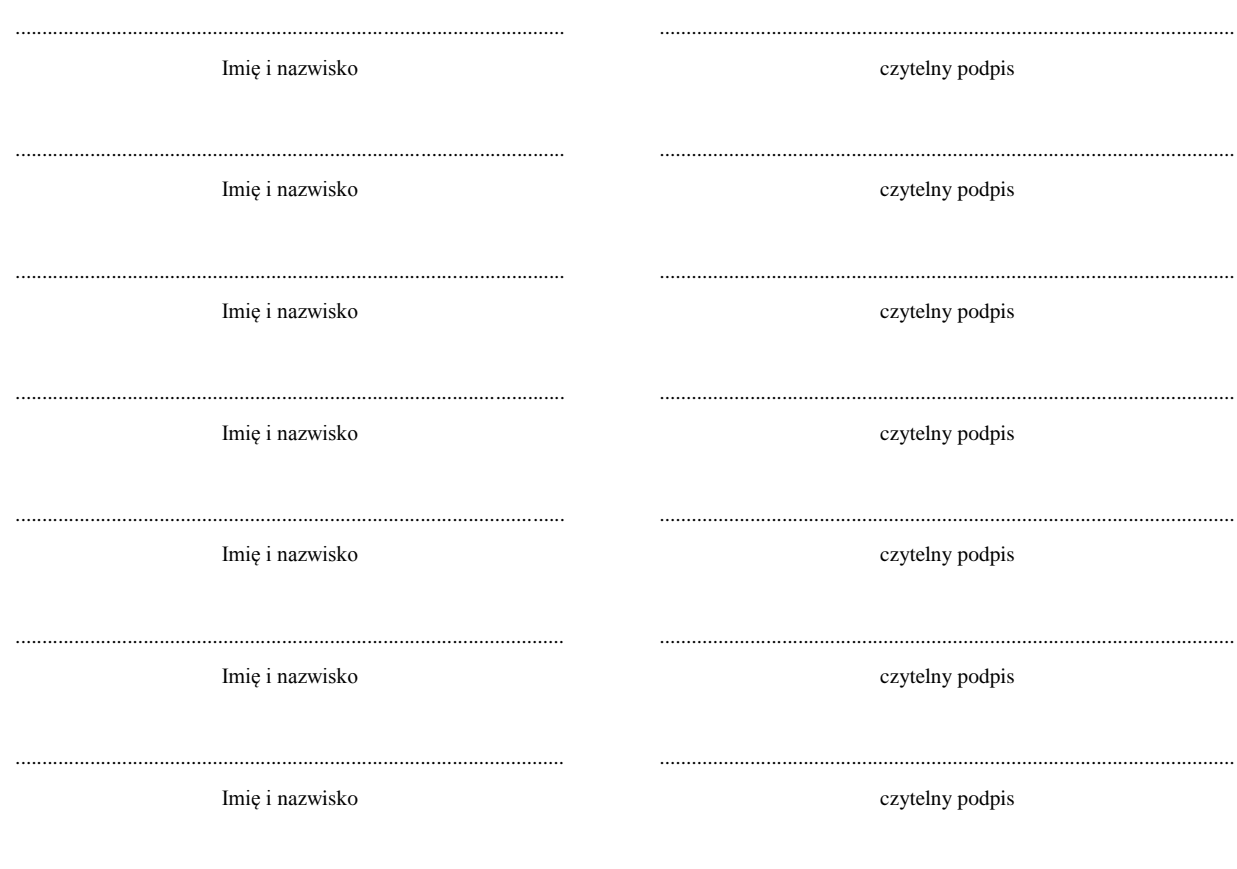

 $1$  Oświadczenie podpisują: dyrektor szkoły, członkowie zespołu konkursowego.

**Załącznik nr 5:** Wzór protokołu z przebiegu etapu szkolnego konkursu

*Pieczęć szkoły*

# **Protokół**

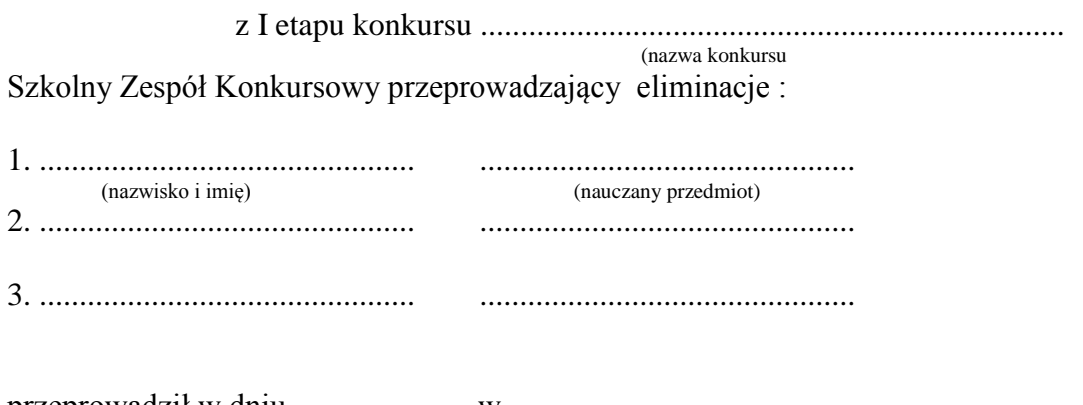

przeprowadził w dniu ...................... w.......................................................................... (nazwa szkoły) I etap konkursu ........................................, w którym uczestniczyło ............... uczniów . (liczba)

# **Uczniowie uzyskali następujące ilości punktów:**

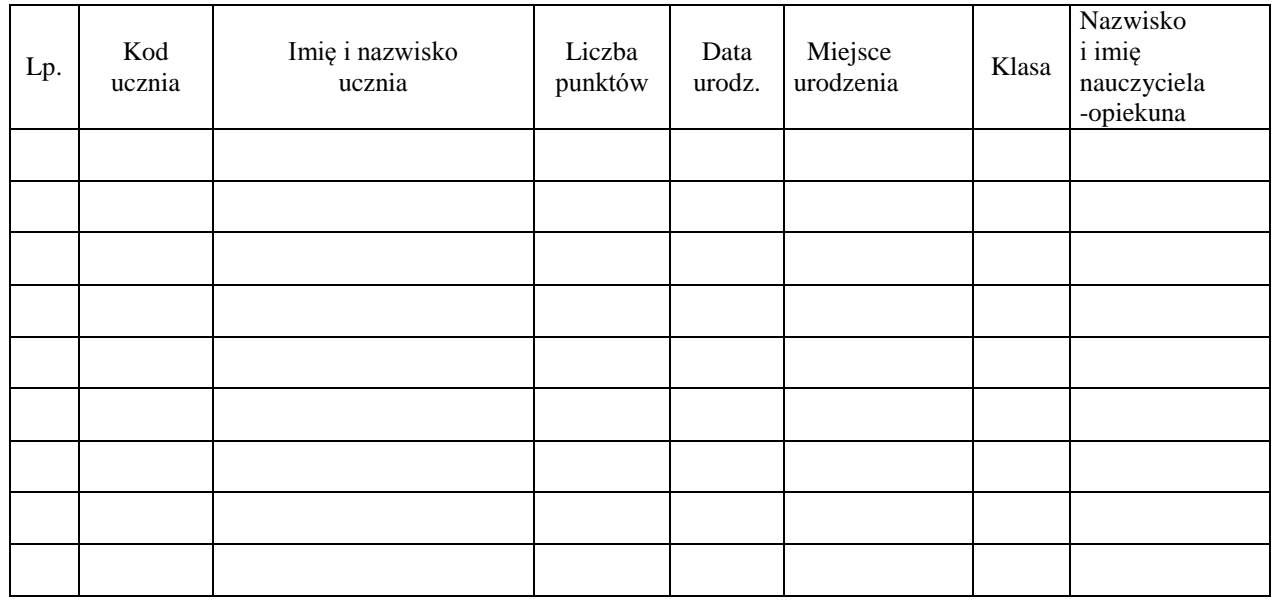

Podpisy członków zespołu przeprowadzającego eliminacje:

1. ...................................................

2. ...................................................

3. ...................................................

**Etap szkolny konkursu przeprowadzono zgodnie z Regulaminem organizacji konkursów oraz zaleceniami Wojewódzkiej Komisji Konkursowej.**

........................................................... ...................................................

(pieczątka i podpis dyrektora) (miejscowość, data)

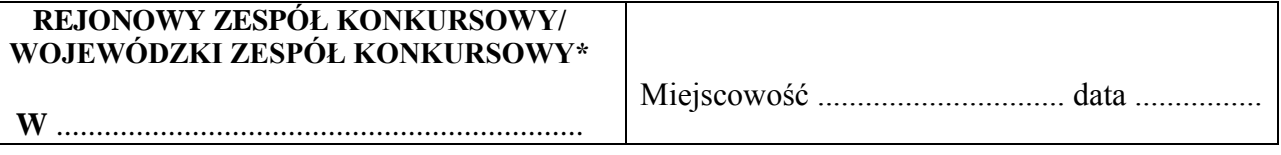

# **OŚWIADCZENIE**

Potwierdzam, że zapoznałam(em) się z informacją dla przewodniczącego i członków Rejonowego Zespołu Konkursowego/Wojewódzkiego Zespołu Konkursowego o sposobie przeprowadzania II/III\* etapu konkursu

................................................................... dla uczniów szkół podstawowych/gimnazjów(\*).

Oświadczam jednocześnie, że zostałam(em) zapoznana(y) z zasadami i odpowiedzialnością nałożoną na mnie w związku z udziałem w organizacji konkursów przedmiotowych dla uczniów szkół podstawowych i gimnazjów w roku szkolnym 2017/2018.

Zobowiązuję się przestrzegać Regulaminu organizacji konkursów, tajemnicy służbowej i zasady bezstronności, z którymi zostałam(em) zapoznana(y) w dniu dzisiejszym.

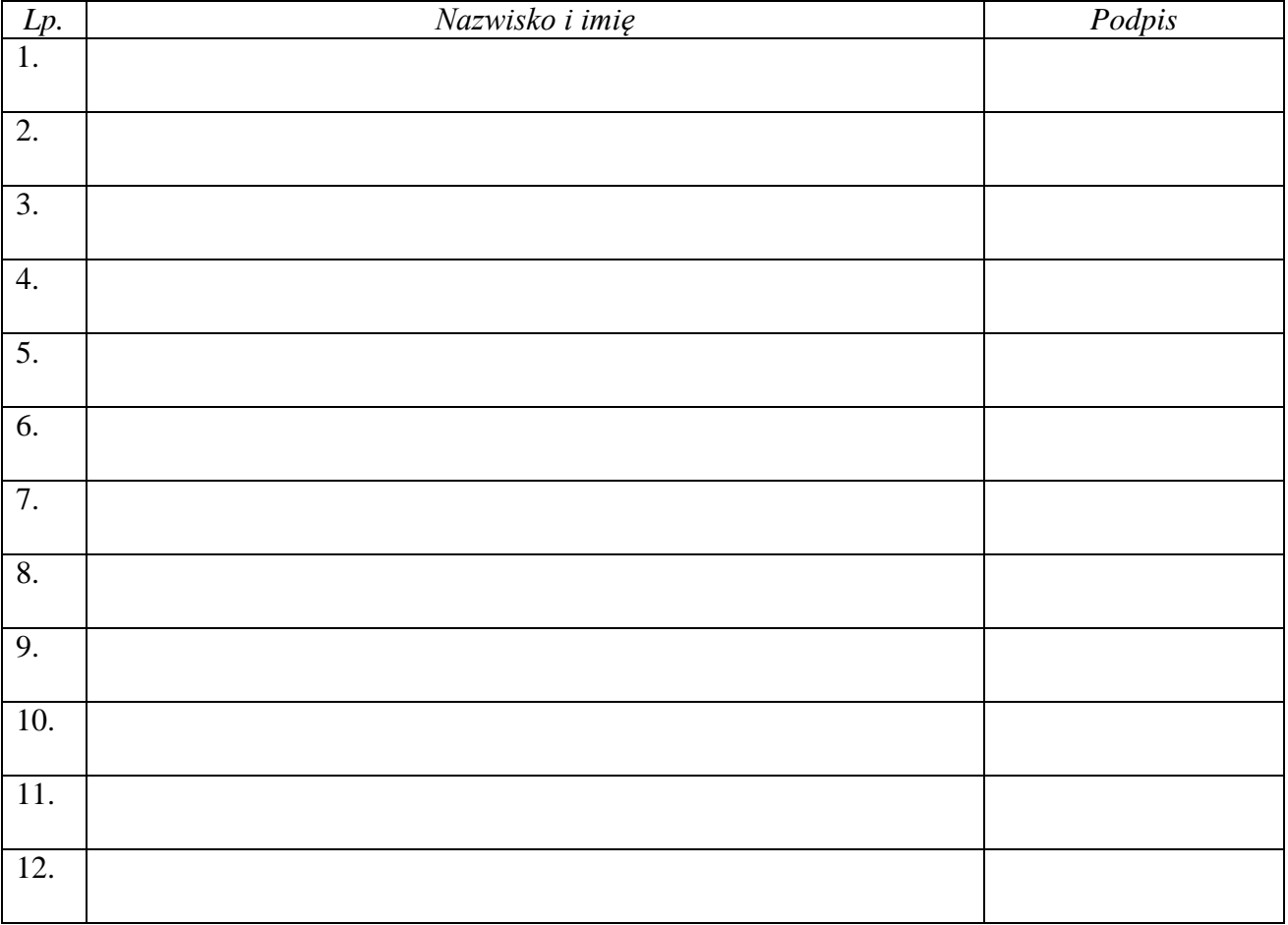

\* niepotrzebne skreślić

## **REJONOWY ZESPÓŁ KONKURSOWY / WOJEWÓDZKI ZESPÓŁ KONKURSOWY\***

**W** ..................................................................

Miejscowość ............................... data ................

# **PROTOKÓŁ Z PRZEBIEGU II /III\* ETAPU (REJONOWEGO/WOJEWÓDZKIEGO)\* KONKURSU**

# **DLA UCZNIÓW SZKÓŁ PODSTAWOWYCH/GIMNAZJÓW(\*)**

..........................................................................................................................................................

W dniu ......................... w godz. od ............ do ................... Rejonowy/Wojewódzki\* Zespół

Konkursowy w ................................................... (powołany przez Przewodniczącego WKK)

przeprowadził II/III\* etap konkursu........................................... .

W konkursie wzięło udział ..................... uczniów na zakwalifikowanych ..................... .

Uwagi: Eliminacje rejonowe/wojewódzkie przeprowadzono zgodnie z Regulaminem organizacji konkursów oraz zaleceniami Wojewódzkiej Komisji Konkursowej. (W sytuacji nieobecności ucznia proszę podać poniżej jego dane wraz z kodem).

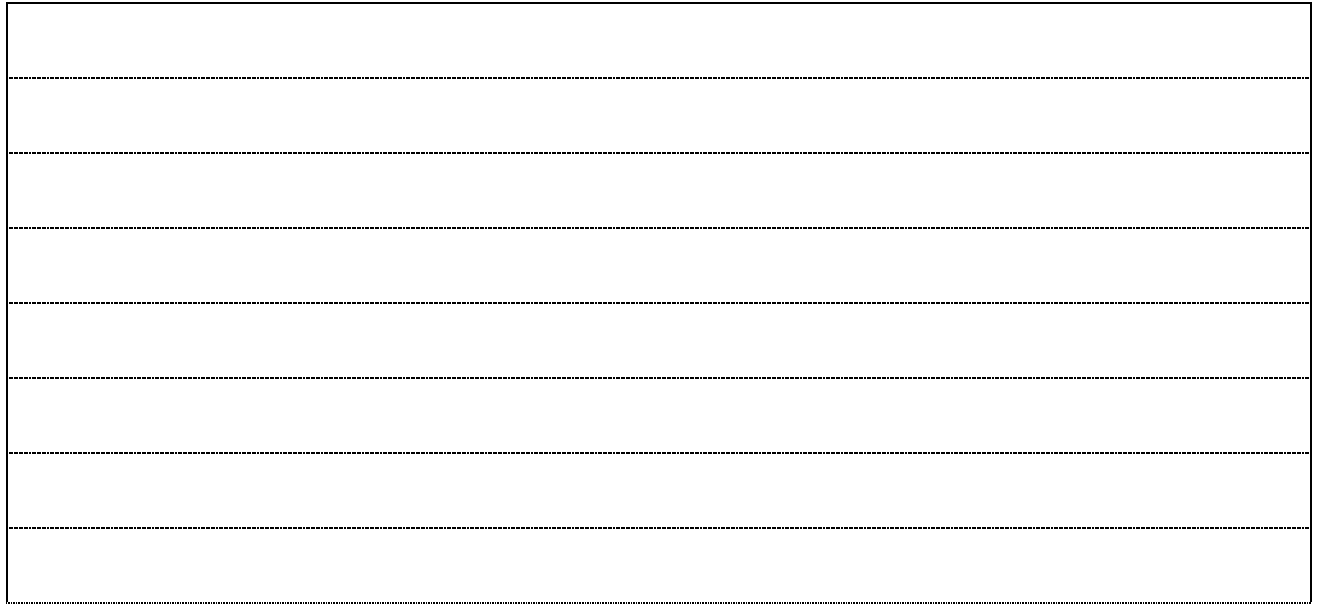

Podpisy Rejonowego / Wojewódzkiego\* Zespołu Konkursowego: \*niepotrzebne skreślić

# **PROTOKÓŁ Z OCENY PRAC II/III\* ETAPU KONKURSU**

#### .................................................................................................................................................... **DLA UCZNIÓW SZKÓŁ PODSTAWOWYCH/GIMNAZJALNYCH\***

Zespół Oceniający przeprowadził ocenę prac II/III\* etapu konkursu.................................... .

Liczba prac: ...........

Oświadczam jednocześnie, że zostałam(em) zapoznana(y) z zasadami i odpowiedzialnością nałożoną na mnie w związku z udziałem w organizacji konkursów przedmiotowych dla uczniów szkół podstawowych i gimnazjów w roku szkolnym 2017/2018.

Zobowiązuję się przestrzegać Regulaminu organizacji konkursów, tajemnicy służbowej i zasady bezstronności, z którymi zostałam(em) zapoznana(y) w dniu dzisiejszym.

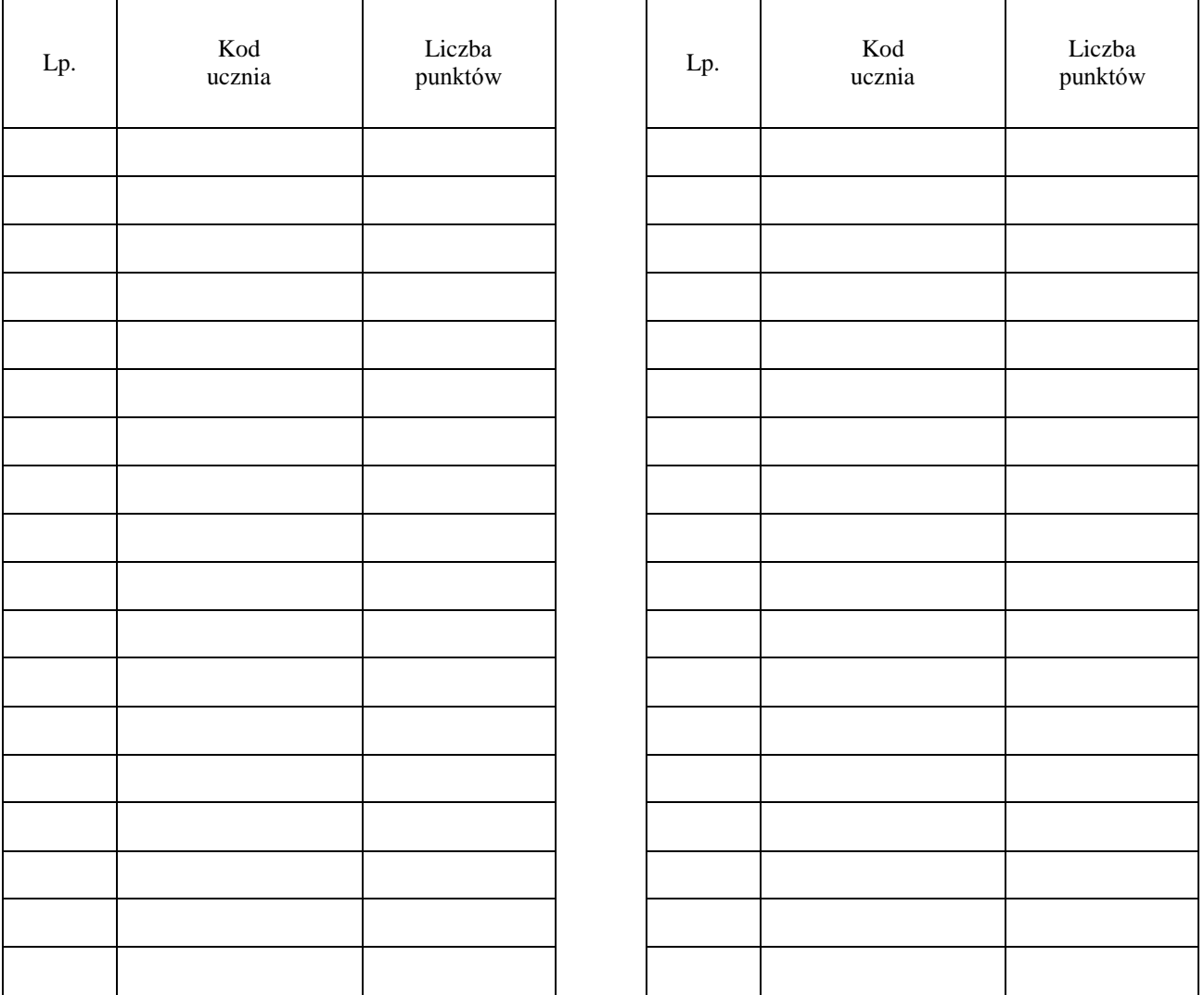

Uwagi: Ocenę przeprowadzono zgodnie z kryteriami (kluczem odpowiedzi).

Podpisy Zespołu Oceniającego:

#### **Załącznik nr 10: Wykaz przyborów, z których mogą korzystać uczestnicy poszczególnych etapów organizowanych konkursów przedmiotowych.**

- 1. Każdy uczeń przystępujący do konkursu powinien mieć długopis (lub pióro) z czarnym lub niebieskim tuszem (atramentem) przeznaczonym do zapisywania rozwiązań (odpowiedzi) .
- 2. Przybory według konkursów:

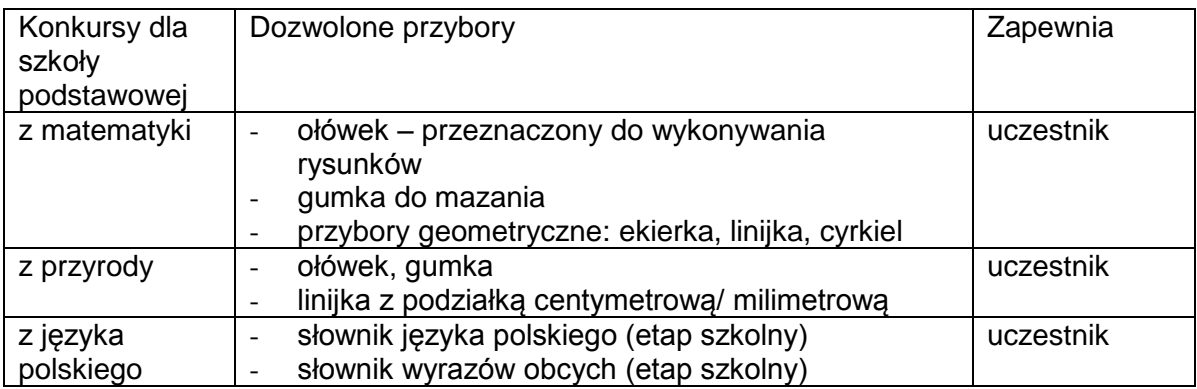

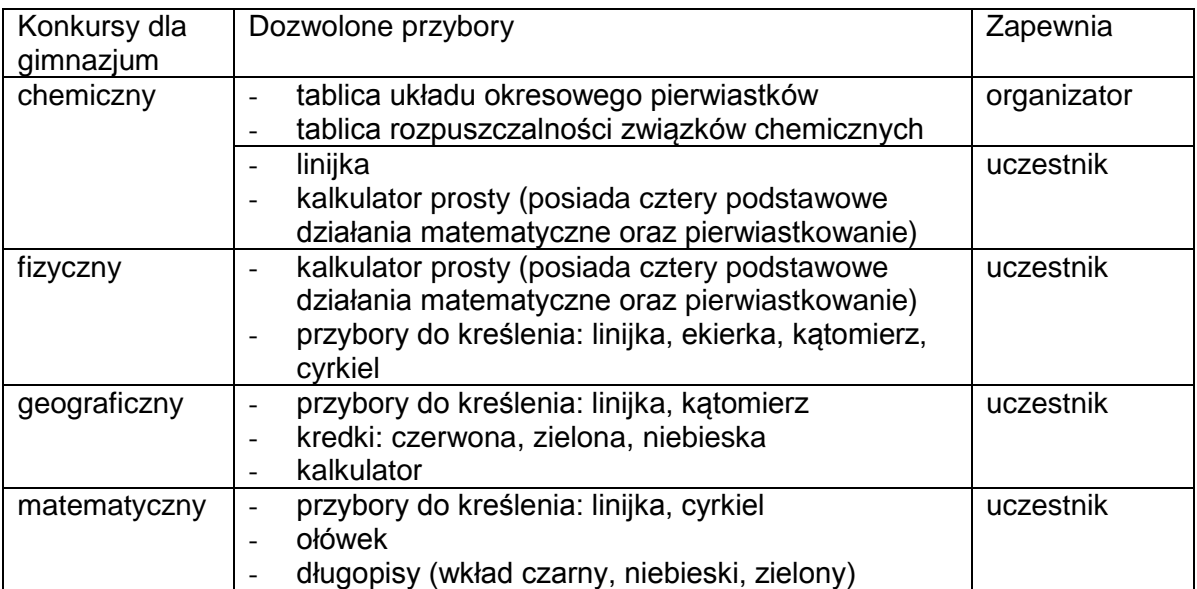

#### 3. **Na konkursach z zakresu matematyki niedozwolone jest korzystanie z kalkulatorów**.